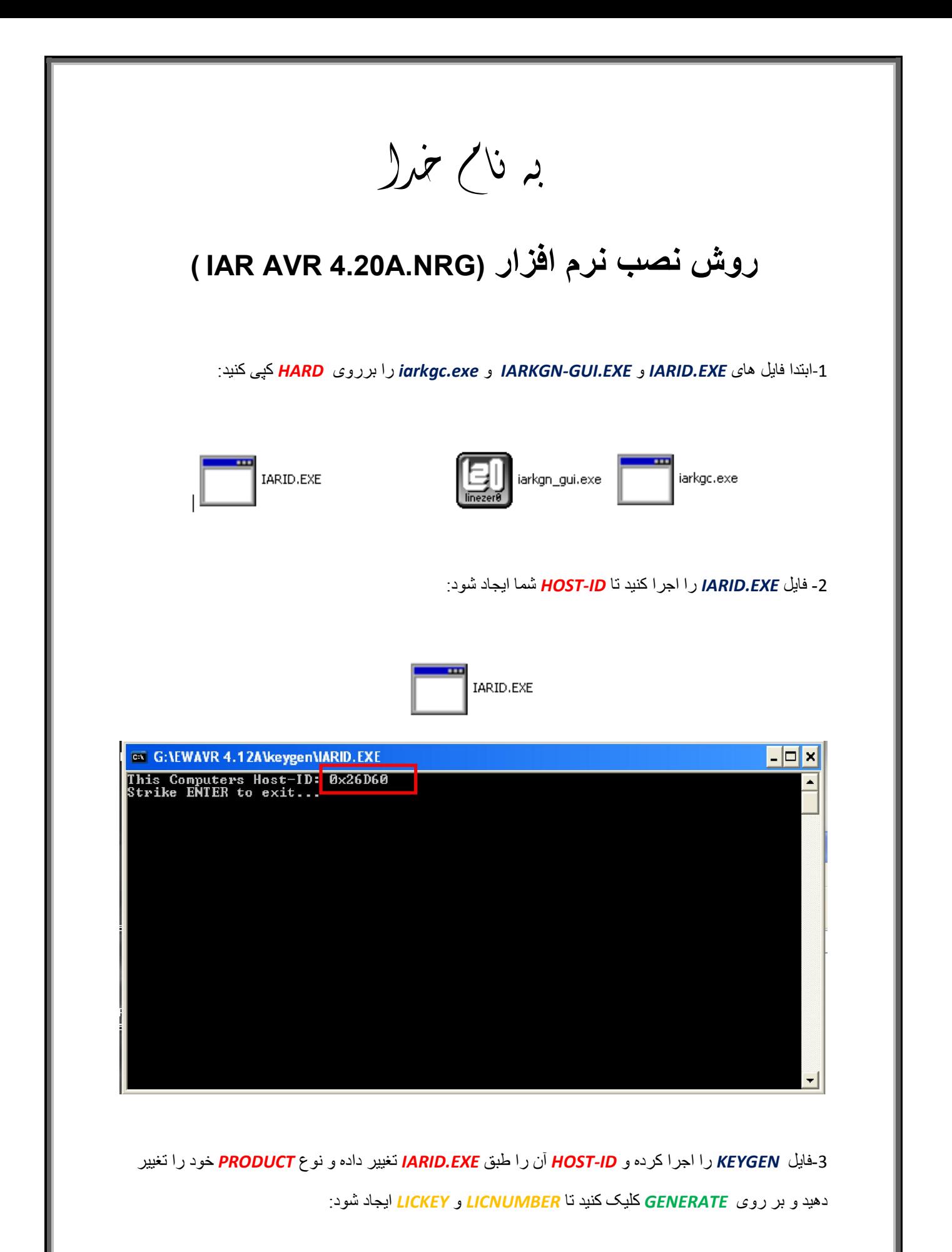

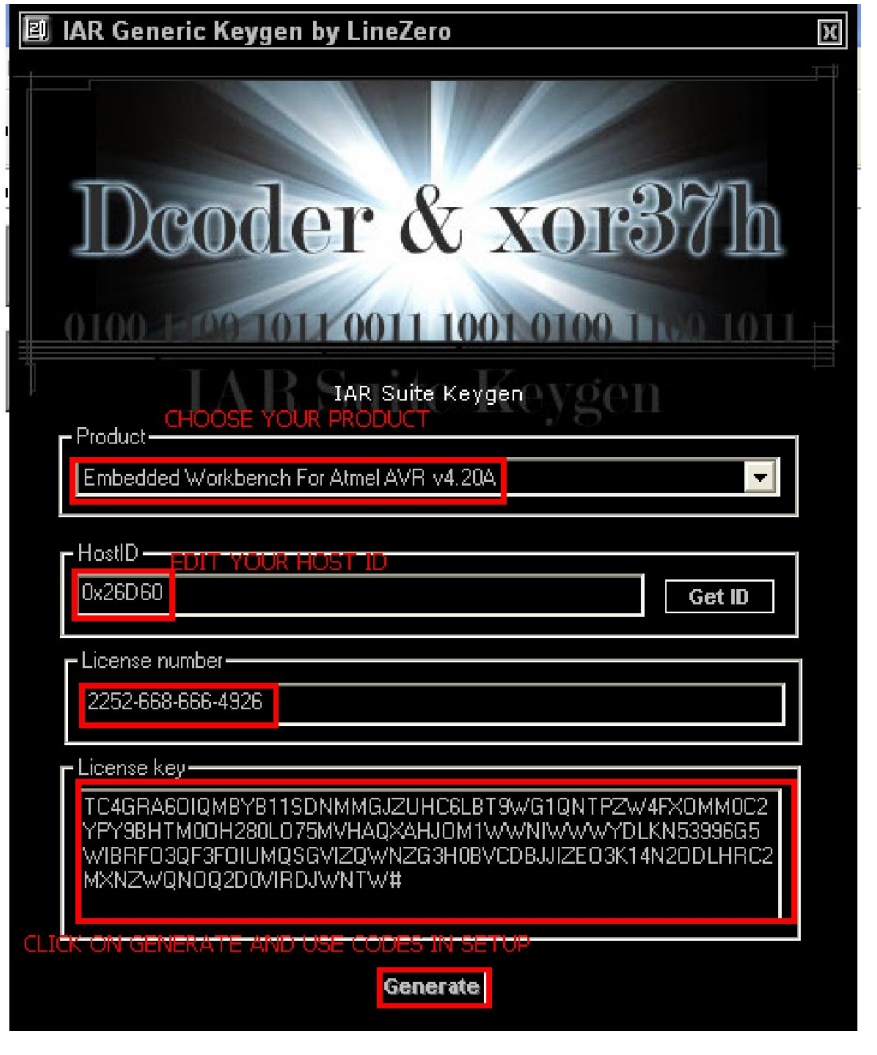

-4فایل *SETUP* اجرا کرده و در آن در قسمت ھای خواستھ شده کدھا را از *KEYGEN* کپی کرده و در *SETUP*

وارد کنید:

֦

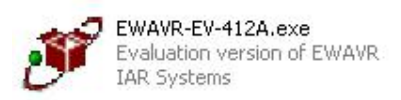

j

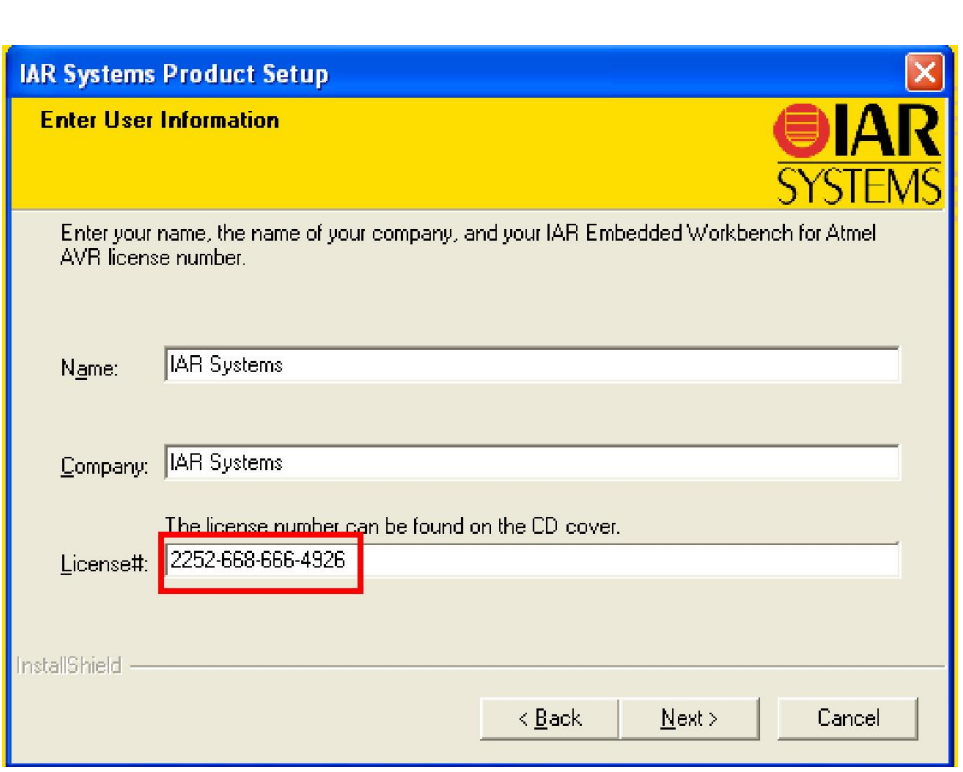

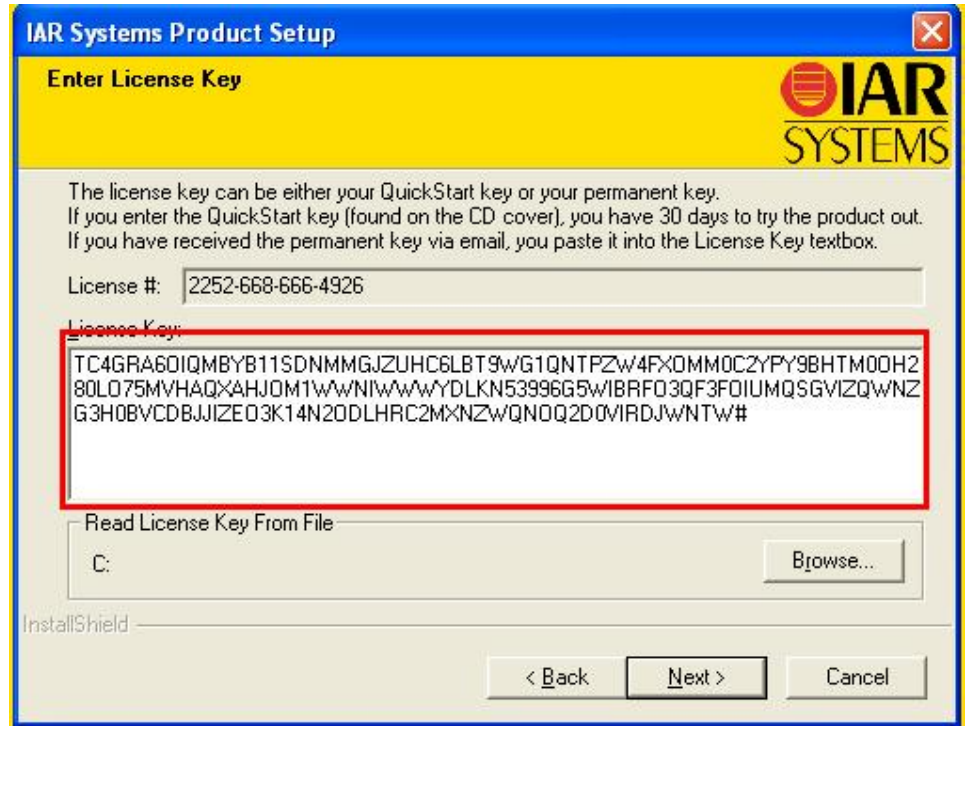

\* بر مامه قابل اسقاده برای شاکار *بر عربز می باشد\**<br>\*

\* بون اکترونگ\*

WWW.JAWANELEC.COI

TEL: 66728460 & 66712719 **FAX: 66711319**